## **Tips for Running VirtualBox on My PC**

When a running a Lab on students' PCs, VirtualBox reserves a set of surprises. These are mainly due to hardware compatibility or to OS versions. Here is a non-exhaustive list (hopefully not modified next year) of the problems.

## **-. On Hardware Acceleration**

VT-x/AMD-V hardware acceleration is not available on your system

hardware acceleration

change network settings host only adapter remove wifi

If problem change ip address of virtual interface

File - preferences - hostonly adapter

From: <http://wiki.lahoud.fr/>- **wikiroute**

Permanent link: **[http://wiki.lahoud.fr/doku.php?id=tips\\_for\\_running\\_virtualbox\\_on\\_my\\_pc&rev=1507876597](http://wiki.lahoud.fr/doku.php?id=tips_for_running_virtualbox_on_my_pc&rev=1507876597)**

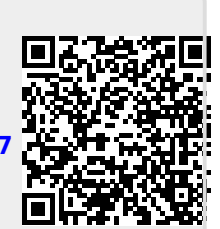

Last update: **2017/10/13 08:36**